## Building an Object-Oriented Python interface for the Generic Mapping Tools

Leonardo Uieda and Paul Wessel

@leouieda

Department of Geology and Geophysics, SOEST, University of Hawaii at Manoa

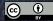

Feel free to photograph and share this presentation.

Scipy2018 - 2018/07/13

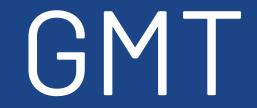

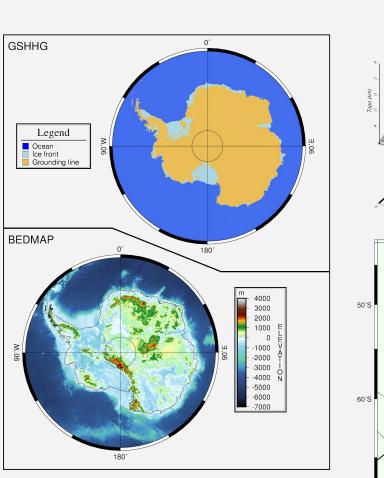

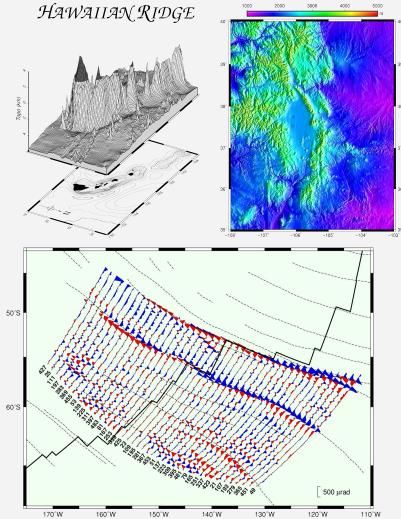

| BC                                  | • GM                                | • GR                            | <ul> <li>Mapping</li> </ul>    | • GSHHG                           | MECA                             | <ul> <li>POTENTIAL</li> </ul>  |
|-------------------------------------|-------------------------------------|---------------------------------|--------------------------------|-----------------------------------|----------------------------------|--------------------------------|
| <ul> <li>blockmean</li> </ul>       | ○ gmt.conf                          | <ul> <li>greenspline</li> </ul> | <ul> <li>basemap</li> </ul>    | ◦ gshhg                           | ∘ coupe                          | <ul> <li>earthtide</li> </ul>  |
| <ul> <li>blockmedian</li> </ul>     | ∘ gmt                               | <ul> <li>grd2cpt</li> </ul>     | ∘ clip                         | <ul> <li>IMGSRC</li> </ul>        | ∘ meca                           | <ul> <li>gmtgravm</li> </ul>   |
| <ul> <li>blockmode</li> </ul>       | ○ gmt2kml                           | <ul> <li>grd2kml</li> </ul>     | <ul> <li>coast</li> </ul>      | ○ img2grd                         | ∘ polar                          | <ul> <li>gmtflexure</li> </ul> |
| EF                                  | <ul> <li>gmt5syntax</li> </ul>      | <ul> <li>grd2xyz</li> </ul>     | <ul> <li>colorbar</li> </ul>   | <ul> <li>img2google</li> </ul>    | ∘ velo                           | <ul> <li>gpsgridde</li> </ul>  |
| ○ filter1d                          | <ul> <li>gmtcolors</li> </ul>       | <ul> <li>grdblend</li> </ul>    | <ul> <li>contour</li> </ul>    | MISC                              | ∘ sac                            | <ul> <li>gravfft</li> </ul>    |
| <ul> <li>fitcircle</li> </ul>       | <ul> <li>connect</li> </ul>         | <ul> <li>grdclip</li> </ul>     | <ul> <li>grdimage</li> </ul>   | <ul> <li>dimfilter</li> </ul>     |                                  | <ul> <li>grdflexure</li> </ul> |
| Ų                                   | <ul> <li>convert</li> </ul>         | <ul> <li>grdconvert</li> </ul>  | <ul> <li>grdcontour</li> </ul> |                                   |                                  | <ul> <li>grdgravm</li> </ul>   |
| <ul> <li>o isogmt</li> </ul>        | <ul> <li>defaults</li> </ul>        | <ul> <li>grdcut</li> </ul>      | <ul> <li>grdvector</li> </ul>  |                                   |                                  | <ul> <li>grdredpol</li> </ul>  |
| K                                   | ∘ get                               | <ul> <li>grdedit</li> </ul>     | <ul> <li>grdview</li> </ul>    |                                   |                                  | <ul> <li>grdseamo</li> </ul>   |
| <ul> <li>kml2gmt</li> </ul>         | ∘ info                              | <ul> <li>grdfft</li> </ul>      | <ul> <li>histogram</li> </ul>  |                                   |                                  | <ul> <li>talwani2d</li> </ul>  |
| MN                                  | ∘ logo                              | <ul> <li>grdfill</li> </ul>     | ∘ image                        |                                   |                                  | ∘ talwani3d                    |
| <ul> <li>makecpt</li> </ul>         | ∘ math                              | <ul> <li>grdfilter</li> </ul>   | ∘ legend                       |                                   |                                  |                                |
| <ul> <li>mapproject</li> </ul>      | <ul> <li>regress</li> </ul>         | <ul> <li>grdgradient</li> </ul> | <ul> <li>mask</li> </ul>       | • MGD77                           | <ul> <li>SPOTTER</li> </ul>      | • X2SYS                        |
| <ul> <li>movie</li> </ul>           | <ul> <li>select</li> </ul>          | <ul> <li>grdhisteq</li> </ul>   | ○ plot                         | ∘ mgd77convert                    | <ul> <li>backtracker</li> </ul>  | ∘ x2sys_bir                    |
| <ul> <li>nearneighbor</li> </ul>    | ∘ set                               | <ul> <li>grdinfo</li> </ul>     | ○ plot3d                       | <ul> <li>o mgd77header</li> </ul> | <ul> <li>gmtpmodeler</li> </ul>  | ∘ x2sys_cro                    |
| Ρ                                   | <ul> <li>gmt_shell_func-</li> </ul> | <ul> <li>grdlandmask</li> </ul> | ∘ rose                         | <ul> <li>o mgd77info</li> </ul>   | <ul> <li>grdpmodeler</li> </ul>  | ∘ x2sys_da                     |
| <ul> <li>postscriptlight</li> </ul> | tions.sh                            | <ul> <li>grdmask</li> </ul>     | ∘ solar                        | ∘ mgd77list                       | <ul> <li>grdrotater</li> </ul>   | ∘ x2sys_ge                     |
| ○ project                           | ○ simplify                          | <ul> <li>grdmath</li> </ul>     | ∘ ternary                      | ○ mgd77magref                     | <ul> <li>grdspotter</li> </ul>   | ○ x2sys_init                   |
| <ul> <li>psconvert</li> </ul>       | <ul> <li>spatial</li> </ul>         | <ul> <li>grdpaste</li> </ul>    | ∘ text                         | ○ mgd77manage                     | <ul> <li>hotspotter</li> </ul>   | ∘ x2sys_list                   |
| S                                   | <ul> <li>gmtswitch</li> </ul>       | <ul> <li>grdproject</li> </ul>  | <ul> <li>wiggle</li> </ul>     | ∘ mgd77path                       | <ul> <li>originater</li> </ul>   | ∘ x2sys_me                     |
| ○ sample1d                          | <ul> <li>vector</li> </ul>          | <ul> <li>grdsample</li> </ul>   |                                | ○ mgd77sniffer                    | <ul> <li>polespotter</li> </ul>  | ∘ x2sys_pu                     |
| <ul> <li>spectrum1d</li> </ul>      | <ul> <li>which</li> </ul>           | <ul> <li>grdtrack</li> </ul>    |                                | ∘ mgd77track                      | <ul> <li>rotconverter</li> </ul> | ○ x2sys_rep                    |
| <ul> <li>sph2grd</li> </ul>         |                                     | <ul> <li>grdtrend</li> </ul>    |                                |                                   | <ul> <li>rotsmoother</li> </ul>  | <ul> <li>x2svs_so</li> </ul>   |

grdvolume

SEGY

∘ segy

segyz

segy2grd

gmtflexure

gpsgridder

 grdredpol grdseamount

x2sys\_binlist

x2sys\_cross

x2sys\_get

○ x2sys\_init

x2sys\_list

x2sys\_put

x2sys\_merge

x2sys\_report

x2sys\_solve

rotsmoother

x2sys\_datalist

○ gravfft grdflexure

gmtgravmag3d

grdgravmag3d

- sph2grd
- sphdistance
- sphinterpolate
- sphtriangulate
- splitxyz
- surface

#### • T

• BC

• EF

• |

• K

• MN

• P

• S

- ∘ trend1d
- ∘ trend2d
- triangulate
- X
  - xyz2grd

### **Project Goals**

#### Make GMT more accessible

Python wrapper that looks like Python

Integration with the Scipy stack

Comprehensive documentation

## Demo try.gmtpython.xyz

#### After Scipy 2017:

- Mac conda packages for GMT (Mike Hearne, Filipe Fernandes)
- gmt.Figure class
- Figure.savefig -> pytest-mpl
- Input numpy arrays, pandas Series, and xarray DataArray
- gmt-plot:: sphinx extension
- Many changes and fixes upstream

# Challenges

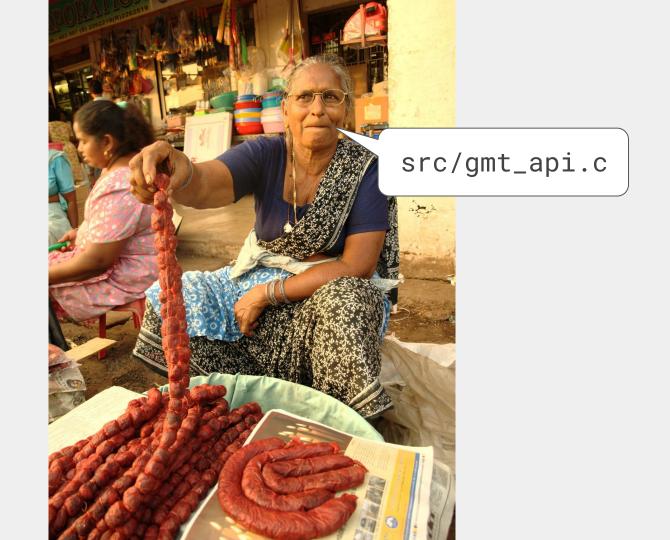

@Fredericknoronha CC-BY-SA 4.0

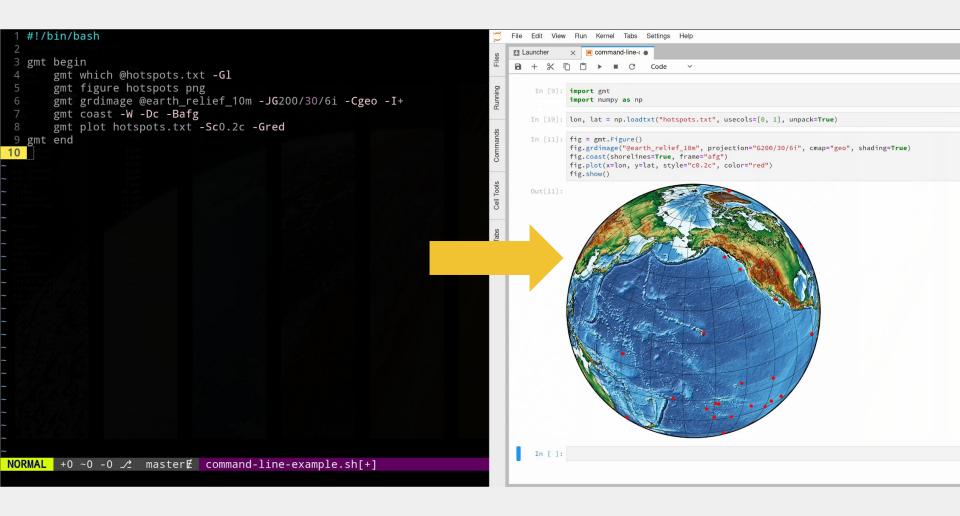

## Keeping "conda install gmt" alive.

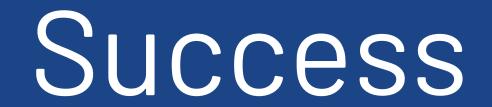

### context managers

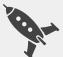

#### In [13]: grid = gmt.datasets.load\_earth\_relief() grid

```
Out[13]: <xarray.DataArray 'z' (lat: 181, lon: 361)>
         array([[ 2762., 2762., 2762., ..., 2762., 2762.],
                [2983., 2980., 2977., ..., 2989., 2986., 2983.],
                \begin{bmatrix} 3074., 3074., 3074., \ldots, 3072., 3073., 3074. \end{bmatrix}
                . . . ,
                [-3727., -3715., -3706., ..., -3759., -3742., -3727.],
                [-2294., -2282., -2271., ..., -2322., -2308., -2294.],
                [-4181., -4181., -4181., ..., -4181., -4181., -4181.]], dtype=float32)
         Coordinates:
           * lon (lon) float64 -180.0 -179.0 -178.0 -177.0 -176.0 -175.0 -174.0 ...
           * lat (lat) float64 -90.0 -89.0 -88.0 -87.0 -86.0 -85.0 -84.0 -83.0 ...
         Attributes:
             long_name: z
             actual_range: [-8425. 5551.]
```

```
In [19]: with gmt.clib.Session() as ses:
```

```
with ses.virtualfile_from_grid(grid) as f_in:
    print(f_in)
    with gmt.helpers.GMTTempFile() as f_out:
        ses.call_module("grdinfo", "{} ->{}".format(f_in, f_out.name))
        print("\n", f_out.read(), sep="")
```

- : Title:
- : Command:
- : Remark:

```
: Gridline node registration used [Cartesian grid]
```

```
: Unrecognized grid file format! Probably not a GMT grid
```

```
: x_min: -180 x_max: 180 x_inc: 1 name: x n_columns: 361
```

```
: y_min: -90 y_max: 90 y_inc: 1 name: y n_rows: 181
```

```
: z_min: -8425 z_max: 5551 name: z
```

```
: scale_factor: 1 add_offset: 0
```

In [19]: with gmt.clib.Session() as ses:

```
with ses.virtualfile_from_grid(grid) as f_in:
    print(f_in)
    with gmt.helpers.GMTTempFile() as f_out:
        ses.call_module("grdinfo", "{} ->{}".format(f_in, f_out.name))
        print("\n", f_out.read(), sep="")
```

- : Title:
- : Command:
- : Remark:
- : Gridline node registration used [Cartesian grid]
- : Unrecognized grid file format! Probably not a GMT grid
- : x\_min: -180 x\_max: 180 x\_inc: 1 name: x n\_columns: 361
- : y\_min: -90 y\_max: 90 y\_inc: 1 name: y n\_rows: 181
- : z\_min: -8425 z\_max: 5551 name: z
- : scale\_factor: 1 add\_offset: 0

```
In [19]: with gmt.clib.Session() as ses:
```

```
with ses.virtualfile_from_grid(grid) as f_in:
    print(f_in)
```

```
with gmt.helpers.GMITempFile() as f_out:
    ses.call_module("grdinfo", "{} ->{}".format(f_in, f_out.name))
    print("\n", f_out.read(), sep="")
```

- : Title:
- : Command:
- : Remark:

```
: Gridline node registration used [Cartesian grid]
```

```
: Unrecognized grid file format! Probably not a GMT grid
```

```
: x_min: -180 x_max: 180 x_inc: 1 name: x n_columns: 361
```

```
: y_min: -90 y_max: 90 y_inc: 1 name: y n_rows: 181
```

- : z\_min: -8425 z\_max: 5551 name: z
- : scale\_factor: 1 add\_offset: 0

```
In [19]: with gmt.clib.Session() as ses:
    with ses.virtualfile_from_grid(grid) as f_in:
        print(f in)
        with gmt.helpers.GMTTempFile() as f_out:
            ses.call_module("grdinfo", "{} ->{}".format(f_in, f_out.name))
            print("\n", f_out.read(), sep="")
```

- : Title:
- : Command:
- : Remark:

```
: Gridline node registration used [Cartesian grid]
```

```
: Unrecognized grid file format! Probably not a GMT grid
```

```
: x_min: -180 x_max: 180 x_inc: 1 name: x n_columns: 361
```

```
: y_min: -90 y_max: 90 y_inc: 1 name: y n_rows: 181
```

- : z\_min: -8425 z\_max: 5551 name: z
- : scale\_factor: 1 add\_offset: 0

```
In [19]: with gmt.clib.Session() as ses:
    with ses.virtualfile_from_grid(grid) as f_in:
        print(f_in)
        with gmt.helpers.GMTTempFile() as f_out:
            ses.call_module("grdinfo", "{} ->{}".format(f_in, f_out.name))
            print("\n", f_out.read(), sep="")
```

- : Title:
- : Command:
- : Remark:
- : Gridline node registration used [Cartesian grid]
- : Unrecognized grid file format! Probably not a GMT grid
- : x\_min: -180 x\_max: 180 x\_inc: 1 name: x n\_columns: 361
- : y\_min: -90 y\_max: 90 y\_inc: 1 name: y n\_rows: 181
- : z\_min: -8425 z\_max: 5551 name: z
- : scale\_factor: 1 add\_offset: 0

### numpy + ctypes

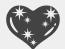

```
@ctp.CFUNCTYPE(ctp.c_int, ctp.c_void_p, ctp.c_char_p)
def print_func(file_pointer, message): # pylint: disable=unused-argument
    Callback function that the GMT C API will use to print log and error
    messages. We'll capture the messages and print them to stderr so that they
    will show up on the Jupyter notebook.
    ......
   message = message.decode().strip()
   self._error_log.append(message)
   # flush to make sure the messages are printed even if we have a crash.
    print(message, file=sys.stderr, flush=True)
    return 0
```

```
padding = self["GMT_PAD_DEFAULT"]
session_type = self["GMT_SESSION_EXTERNAL"]
session = c_create_session(name.encode(), padding, session_type, print_func)
```

```
@ctp.CFUNCTYPE(ctp.c_int, ctp.c_void_p, ctp.c_char_p)
def print_func(file_pointer, message): # pylint: disable=unused-argument
    Callback function that the GMT C API will use to print log and error
    messages. We'll capture the messages and print them to stderr so that they
    will show up on the Jupyter notebook.
    ......
    message = message.decode().strip()
    self._error_log.append(message)
    # flush to make sure the messages are printed even if we have a crash.
    print(message, file=sys.stderr, flush=True)
    return 0
```

```
padding = self["GMT_PAD_DEFAULT"]
session_type = self["GMT_SESSION_EXTERNAL"]
session = c_create_session(name.encode(), padding, session_type, print_func)
```

```
@ctp.CFUNCTYPE(ctp.c_int, ctp.c_void_p, ctp.c_char_p)
def print_func(file_pointer, message): # pylint: disable=unused-argument
"""
```

Callback function that the GMT C API will use to print log and error messages. We'll capture the messages and print them to <u>stderr</u> so that they will show up on the <u>Jupyter</u> notebook.

```
message = message.decode().strip()
```

self.\_error\_log.append(message)
# flush to make sure the messages are printed even if we have a crash.
print(message, file=sys.stderr, flush=True)

```
return 0
```

```
padding = self["GMT_PAD_DEFAULT"]
session_type = self["GMT_SESSION_EXTERNAL"]
session = c_create_session(name.encode(), padding, session_type, print_func)
```

```
@ctp.CFUNCTYPE(ctp.c_int, ctp.c_void_p, ctp.c_char_p)
def print_func(file_pointer, message): # pylint: disable=unused-argument
    Callback function that the GMT C API will use to print log and error
    messages. We'll capture the messages and print them to stderr so that they
    will show up on the Jupyter notebook.
    ......
    message = message.decode().strip()
    self._error_log.append(message)
   # flush to make sure the messages are printed even if we have a crash.
    print(message, file=sys.stderr, flush=True)
    return 0
```

```
padding = self["GMT_PAD_DEFAULT"]
session_type = self["GMT_SESSION_EXTERNAL"]
session = c_create_session(name.encode(), padding, session_type, print_func)
```

## Conclusion

#### Working out kinks in the GMT API

Experimenting with the Python API

Improvements to docs (gmt-plot, sphinx-gallery)

Help with conda-forge Windows build

GMT API is more robust (but still needs work).

GMT 6 release at the end of the year (hopefully).

Stabilize C API so we can move forward.

#### Welcome community involvement.

## Acknowledgements

Thanks to Dongdong Tian (@seisman) for contributions.

This project is supported by **NSF** grant OCE-1558403.

Download slides + demo code: leouieda.com

Project website: **gmtpython.xyz** 

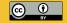